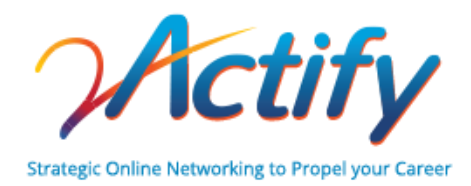

## **12 Ways to Grow Your List of Ideal Connections**

**Although quantity makes for a bigger network, go for the quality connections where you have something in common and can reciprocate value in what you do, how you do it and who you do it for. Those are ideal connections!**

**Keep CONNECTING "top of mind" so you can focus on growing your network.**

## **Be DELIBERATE in reaching out to professionals that are ideal connections rather than suggested connections recommended by your social platform you're using.**

- 1. Connect with people *you already know*---colleagues, educators, alumni, internship directors.
- 2. Ask for referrals from your existing connections.
- 3. Immediately send an invitation to professionals you meet at networking events.
- 4. When you hang up the phone with a professional you just met, invite them to connect.
- 5. When SEARCHING for ideal connections, reach out with a compelling connection request. Learn how to write your connection request letter that RESULTS IN THE CONNECTION. We show you how in 2Actify, Session 3.
- 6. Look at the connections of your connections and reach out to the right professionals, mentioning those you know in common.
- 7. Read articles that pertain to your area of study or business and reach out to professionals mentioned that would be key connections.
- 8. Join groups containing professionals in your area of interest and connect directly with key group members.
- 9. Connect with Alumni from your alma mater---even those you have never met. We show you how in Session 3 of 2Actify.
- 10. Read posts and shares and reach out to the authors of articles written that are pertinent to your field.
- 11. With a strong profile, you'll attract your ideal professionals that *invite you to connect*.
- 12. Check to see who has viewed your profile and reach out to those that are ideal for you to connect with.

There's lots more we can help with to make you the STAND-OUT CANDIDATE!

Let us know how we can help you with CUSTOM COACHING and our ONLINE PROGRAM.

[CONTACT 2ACTIFY](mailto:info@2actify.com)